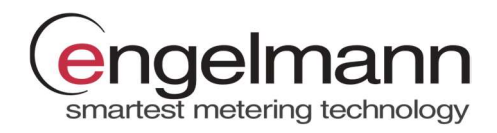

# EN-MBRTU Modbus RTU Module

## Pour compteur d'énergie thermique SensoStar S3 et calculateur S3C

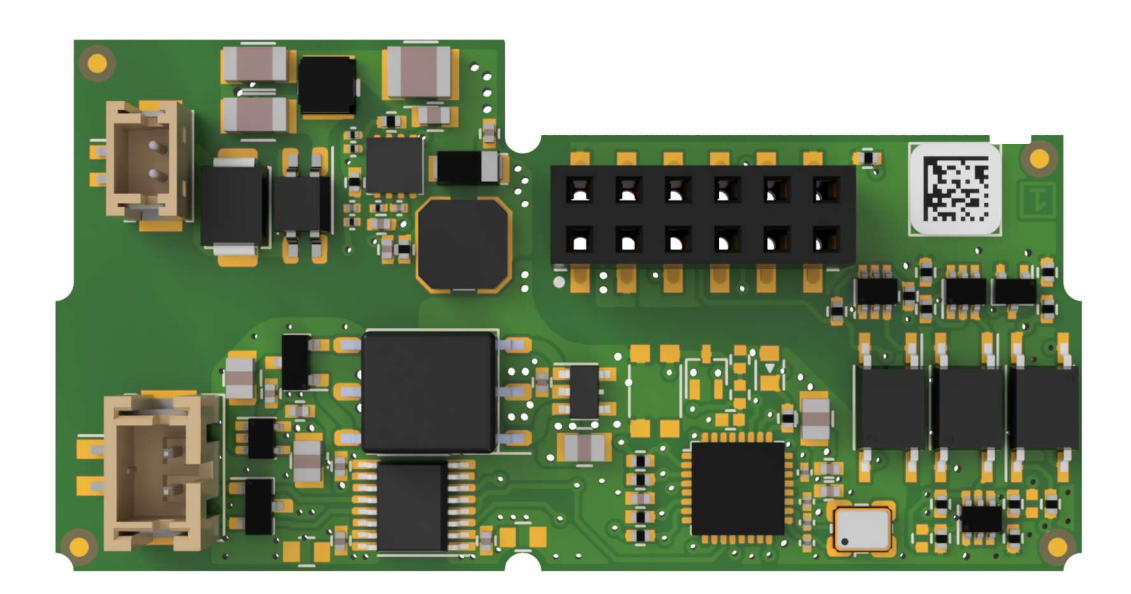

Le module Modbus RTU est conçu pour être utilisé avec les compteurs d'énergie thermique SensoStar S3 ou les calculateurs S3C d'Engelmann Sensor afin de les connecter à un réseau Modbus RTU à l'aide du canal EIA-485.

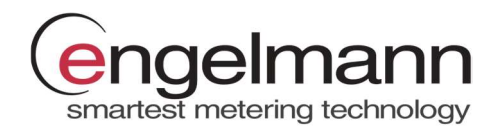

## Alimentation externe

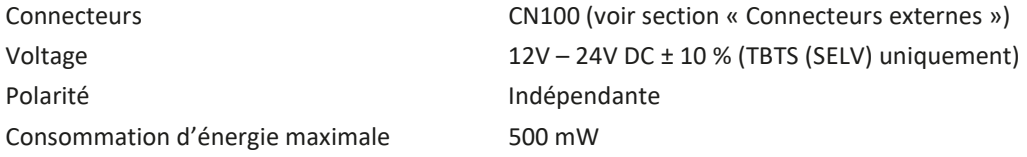

## Interface de communication

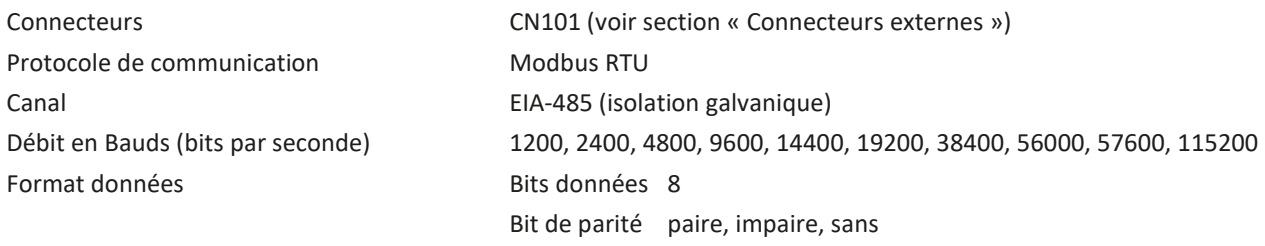

Bit de stop 1, 2

## Conditions environnementales

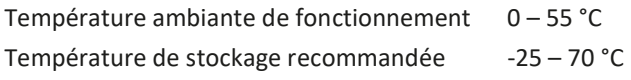

## Paramètres d'usine par défaut

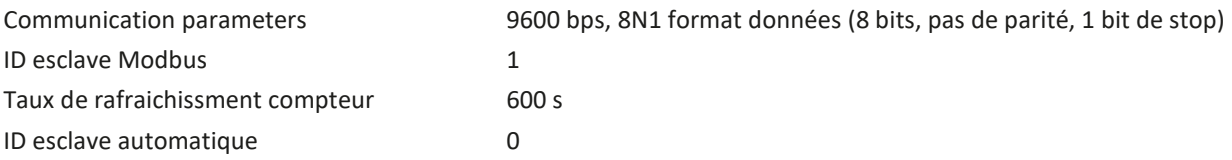

#### Connecteurs externes

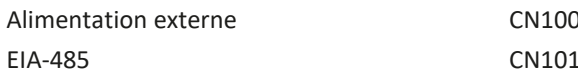

dentatives<br>
Alimentation externe contracted extending to the Polarité indépendante  $E: B (+) et A (-)$ 

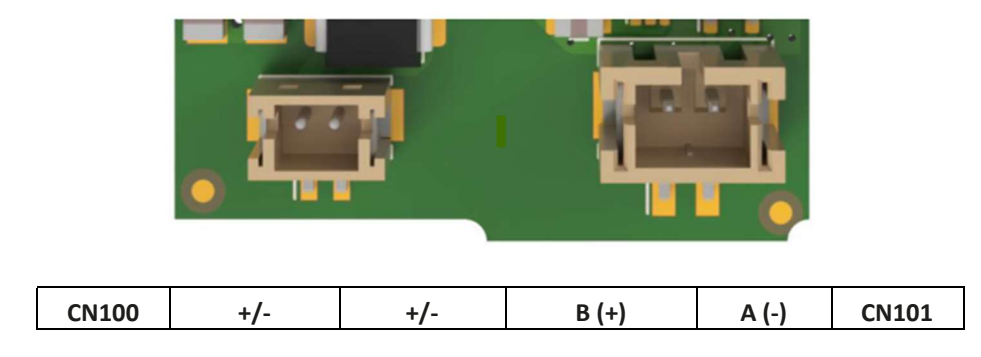

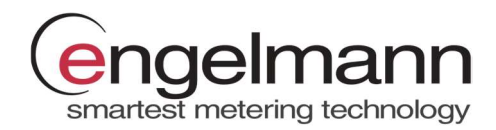

# Liste des registres de données Modbus

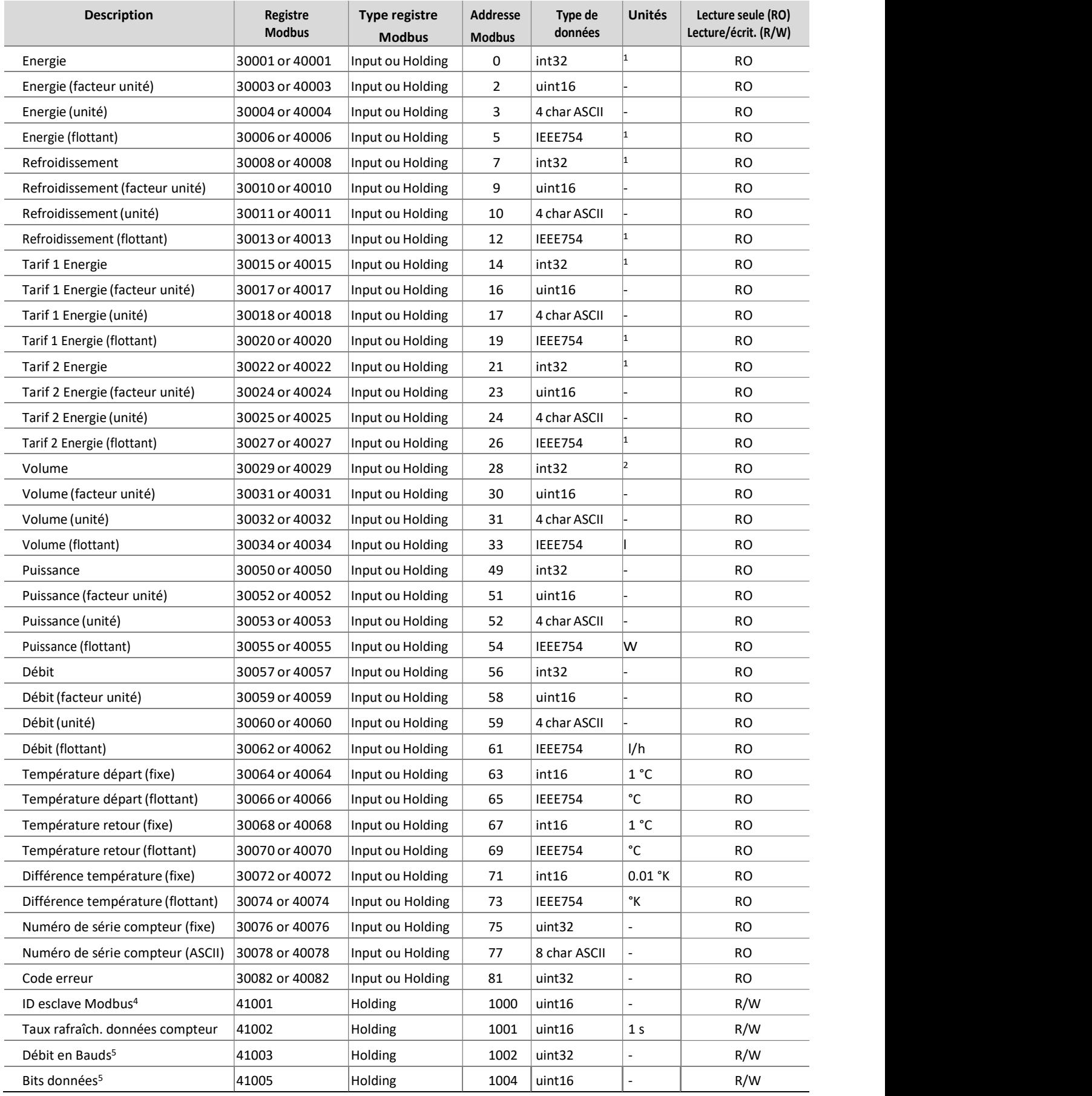

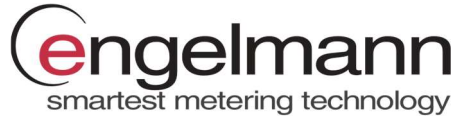

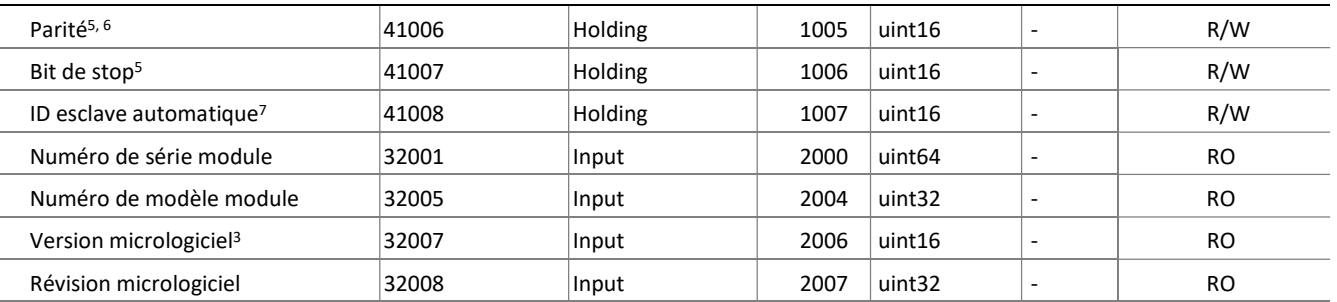

1 Les registres spécifiés peuvent contenir l'énergie mesurée dans différentes unités. L'unité de données est visible dans le registre (Unité). Les unités disponibles pour le registre sont MWh, MBTU, GJ ou Gcal.

2 Les registres spécifiés peuvent contenir le volume mesuré dans différentes unités. L'unité de données est visible dans le registre (Unité). Les unités disponibles pour le registre sont ml, l ou m<sup>3</sup> .

- 3 Le bit supérieur du registre est le numéro majeur de la version du micrologiciel (0x##00). Le bit inférieur du registre est le numéro mineur de la version du micrologiciel (0x00##).
- 4 Ce registre est l'adresse Modbus du module dans la plage 1-247 (01-F7 hex).
- 5 Les registres doivent être définis uniquement avec les valeurs décrivant le format de données sur l'interface série EIA-485 et reprises dans la section « Interface de communication » ci-dessus.
- 6 Ce registre est défini par la valeur de caractère ASCII « E » pour la parité paire (69 déc, 45 hex), « O » pour la parité impaire (79 déc, 4F hex) et « N » pour parité nulle (78 déc, 4E hex).
- 7 Ce registre avec la valeur 1 active le réglage de l'ID d'esclave Modbus basé sur l'adresse M-Bus primaire du compteur d'énergie thermique. Pour désactiver régler la valeur de consigne à 0.

#### Codes erreurs

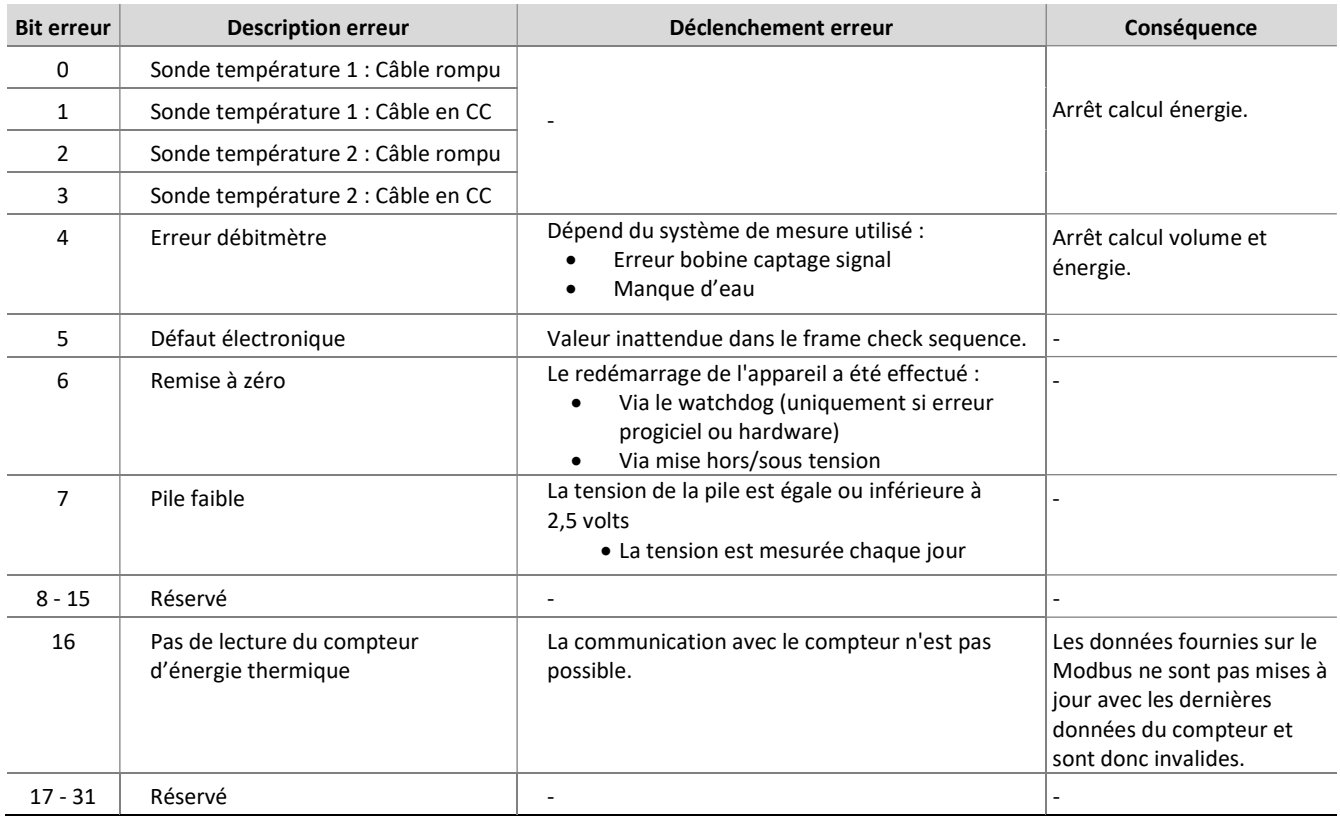

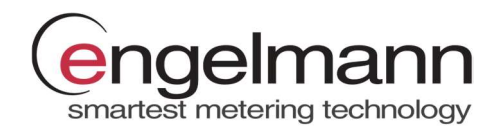

#### Signification de l'état du bit d'erreur :

- Si le bit d'erreur est défini sur 1, l'erreur correspondante est active.
- Si le bit d'erreur est défini sur 0, l'erreur correspondante est inactive.

Les bits d'erreur réservés sont toujours 0.

#### Compatibilité du compteur

Le module Engelmann Modbus est compatible avec les compteurs Engelmann SensoStar qui possèdent une version de micrologiciel compatible. Le tableau ci-dessous indique les versions de micrologiciel minimales requises. La version du micrologiciel du compteur peut être affichée sur l'écran du compteur. Pour plus d'informations, veuillez consulter le manuel du compteur.

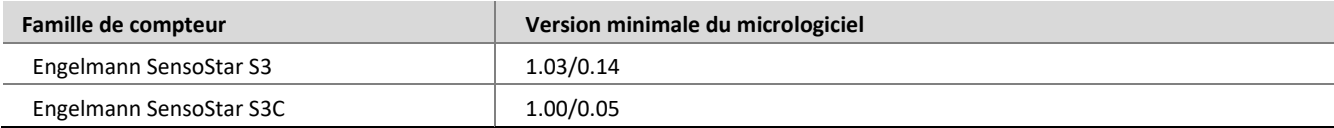

## Liste des modifications du micrologiciel du module

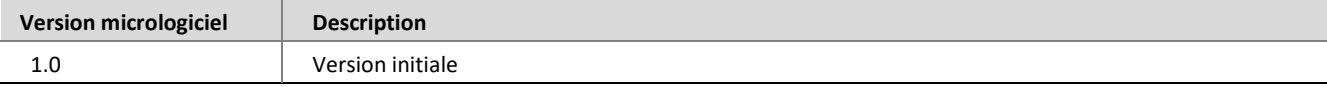